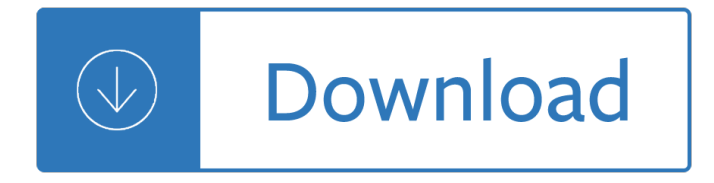

# **unix fundamentals shell programming pdf**

The Unix system is composed of several components that were originally packaged together. By including the development environment, libraries, documents and the portable, modifiable source code for all of these components, in addition to the kernel of an operating system, Unix was a self-contained software system. This was one of the key reasons it emerged as an important teaching and learning ...

### **Unix - Wikipedia**

Introduction This book is intended for web designers, entrepreneurs, students, teachers, and anyone who is interested in learning CGI programming. You do not need any programming

### **CGI PROGRAMMING 101**

Free Online Unix Training Materials The goal of this page is to help programmers who want to become fluent Unix users, programmers, and system administrators.

### **Free Online Unix Training Materials - Kegel**

Exercise 3.1 3-13 XML and ElementTree 3-14 etree Parsing Basics 3-15 Obtaining Elements 3-17

### **Python Network Programming - Dabeaz**

Design objectives and features. The main design objectives for the C shell were that it should look more like the C programming language and that it should be better for interactive use.. More like C. The Unix system had been written almost exclusively in C, so the C shell's first objective was a command language that was more stylistically consistent with the rest of the system.

#### **C shell - Wikipedia**

Fundamentals of Programming C++ (Richard L. Halterman) This book teaches the basics of C++ programming in an easy-to-follow style, without assuming previous experience in any other language.

# **C++ Programming - Free Computer, Programming, Mathematics**

SYLLABUS B.Sc.-I (INFORMATION TECHNOLOGY) PAPER- III C and C++ Unit - I C Fundamentals-Character set, Identifiers and keywords, Data Types, Constants,

# **SYLLABUS B.Sc. INFORMATION TECHNOLOGY**

Join GitHub today. GitHub is home to over 31 million developers working together to host and review code, manage projects, and build software together.

#### **free-programming-books/free-programming-books.md at master**

A shell script is a computer program designed to be run by the Unix shell, a command-line interpreter. The various dialects of shell scripts are considered to be scripting languages.

#### **ProgrammingKnowledge - YouTube**

Long back I had once asked one of my friend why are you preparing Unix Command interview questions if you going for a Java Interview and he told me that this job doesn't only require knowledge of Java but also knowledge of Unix, Linux, SQL and other scripting language , which is quite true.

# **Top 30 UNIX command Interview Questions asked in**

Java NIO, PyTorch, SLF4J, Parallax Scrolling, Java Cryptography, YAML, Python Data Science, Java i18n, GitLab, TestRail, VersionOne, DBUtils, Common CLI, Seaborn ...

# **Tutorials Point - Java NIO, PyTorch, SLF4J, Parallax**

Thabiso shabbir Hi I have a wheel alignment system Lawrence machine V 3 D with safe-net sentinel key system installed,lost USB dongle,& application can not open without the dongle, The software is RS2.950 need away to bypass ,hack or emulate and make a new key without the old key present.

### **Go4Expert**

Oracle acquired Sun Microsystems in 2010, and since that time Oracle's hardware and software engineers have worked side-by-side to build fully integrated systems and optimized solutions designed to achieve performance levels that are unmatched in the industry. Early examples include the Oracle ...

# **Oracle and Sun Microsystems | Strategic Acquisitions | Oracle**

Shell Prompts in Command Examples. The following table shows the default UNIX TM system prompt and superuser prompt for the C shell, Bourne shell, and Korn shell.

# **Preface - Dynamic Tracing Guide**

Freebookcentre.net contains links to thousands of free online technical books. Which Include core computer science, networking, programming languages, Systems Programming books, Linux books and many more.

### **Freebookcentre.net - online free computer science ebooks**

West Bengal University of Technology BF-142, Salt Lake City, Kolkata-700064 Syllabus for BCA West Bengal University of Technolog BCA Syllabus 3

### **BCA New Syllabus - MAKAUT,**

This Transact-SQL programming course teaches students relational database fundamentals and SQL programming skills in the Microsoft SQL Server environment. Topics covered include relational database architecture, database design techniques, and simple and complex query skills. Extensive hands on exercises are used throughout to reinforce learning and develop real competency.

# **T-SQL Programming Course | Microsoft Transact-SQL Training**

Operating System - 888 Operating System interview questions and 2810 answers by expert members with experience in Operating System subject. Discuss each question in detail for better understanding and in-depth knowledge of Operating System

#### **OS Interview Questions | GeekInterview.com**

COURSE STRUCTURE FOR MCA 1 FIRST SEMESTER A. THEORY CODE THEORY CONTACTS (PERIODS/WEEK) SL. NO. L T P TOTAL CREDITS 1 MCA101 Computer Organisation & Architecture 3 1 - 4 4

# **FIRST SEMESTER A. THEORY - MAKAUT,**

Fundamentals of Computer Programming with C# (Svetlin Nakov) This book is a comprehensive computer programming tutorial that teaches programming, logical thinking, data structures and algorithms, problem solving and high quality code with lots of examples in C#.

# **C# Programming - Free Computer, Programming, Mathematics**

Introduction; Delphi is one of the best programming tools to create software for Windows.. With Delphi you can without much effort create small yet powerful Windows applications, which do not need to be installed, do not depend on Active X controls, or special dlls.

# **Free Delphi Programming, Freebyte's Guide to**

XML Sitemap Editor You can use online tool to view or edit your XML sitemaps. Use URL or file opener to load your sitemap or copy paste it to the online editor. Online XML Tutorials Learn the fundamentals of XML: syntax rules, tags, elements, atrributes and tips. We will show you how to use online tools to create, edit and view XML documents, schema, SOAP, XSLT etc.

# **XML Editor/Viewer Online - xmlGrid.net**

LDAP (Lightweight Directory Access Protocol) LAN hizmetlerinin yerellestirilmesi icin ortaya cikmis bir ikincil sistemdir. X.500 dizinlerinin gerektirdigi 7 katmanli OSI katmani yerine hafiflestirilmis (lightweight) olan 4 katmanli TCP/IP kullanilmistir.Sekil.1 de LDAP'in kullandigi dizinsunucu/istemci modeli verilmistir.

#### **LDAP Nedir - enderunix.org**

Top software & programming courses for corporates. More details on the site

# **IT Training Courses | JBI Training | London UK**

View and Download Agilent Technologies VEE Pro user manual online. graphical programming language Optimized for building test and measurement applications. VEE Pro Software pdf manual download.

### **AGILENT TECHNOLOGIES VEE PRO USER MANUAL Pdf Download.**

We will be using Bash, an acronym [3] for "Bourne-Again shell" and a pun on Stephen Bourne's now classic Bourne shell. Bash has become a de facto standard for shell scripting on most flavors of UNIX. Most of the principles this book covers apply equally well to scripting with other shells, such as the Korn Shell, from which Bash derives some of its features, [4] and the C Shell and its variants.

#### **Advanced Bash-Scripting Guide - Linux Documentation Project**

Delegation strategies for the NCLEX, Prioritization for the NCLEX, Infection Control for the NCLEX, FREE resources for the NCLEX, FREE NCLEX Quizzes for the NCLEX, FREE NCLEX exams for the NCLEX, Failed the NCLEX - Help is here

# **Comprehensive NCLEX Questions Most Like The NCLEX**

Introduction. You are reading about GNU Emacs, the GNU incarnation of the advanced, self-documenting, customizable, extensible editor Emacs. (The †G' in GNU (GNU a imstant Unix) is not silent.) We call Emacs advanced because it can do much more than simple insertion and deletion of text. It can control subprocesses, indent programs automatically, show multiple files at once, and more.

#### **The Emacs Editor - GNU**

CSVTU old question papers and syllabus csvtu online qb of different courses like be mtech mca bca bba mba mpharmacy bpharmacy diploma of csvtu bhilai cg pdf

# **CSVTU question paper and syllabus csvtu be question papers**

maça çağırdığımız bir elemanın (ki kendisi gelirsem dengeler deÄŸiÅŸir demiÅŸti) ısınırken bana "ÅŸÅŸ paÅŸa! topu bana atsana bi solak mıyım deÄŸil miyim ona bakıcam" demesi,  $\tilde{A}$ <sup>1</sup>/<sub>4</sub>stelik solak olup olmad $\ddot{A}$ ± $\ddot{A}\ddot{Y}\ddot{A}$ ± anlamak i $\tilde{A}\ddot{\S}$ in  $\tilde{A}\ddot{\S}$ ekti $\ddot{A}\ddot{Y}$ i  $\dot{A}\ddot{Y}$ utta topun koskoca sahada kalenin 3 metre yukarısında bir topun anca sıÄŸacağı delikten ħıkıp gitmesi ve "solak deÄŸil miÅŸim ehuehehehe ...

# ekşi sĶzlük - kutsal bilgi kaynağı - eksisozluk.com

Our Tableau training course shows Data Analysts how to use this flexible and easy to use package to enable you to find, clean, model, and visualize data, share discoveries, and collaborate in intuitive new ways.

# **Tableau Training Course | JBI Training | London UK**

C++語言發å±∙大æ¦,啯以å^†ç,ºä¸‰å€‹éšŽæ®µï¼šç¬¬ä¸€éšŽæ®µå¾ž80å1´ä»£å^°1995å1´ã€,這一 階段C++語言基本上æ<sup>~~</sup>å,ªçµ±é¡žåž‹ä¸Šçš"物ä»¶å°Žå•'語言,並且憑è—‰è'—接è¿'C 語言çš"æ•^率,在å⋅¥æ¥-界使ç"¨çš"開發語言ä\_-ä½"æ"šäº†ç›¸ç•¶å¤§ä»½é¡•;第二階

段從1995å1´å^°2000å1´ï¼Œé€™ä¸€éšŻæ®µç"±æ–¼æ¨™æº–模æ∙¿åº«ï¼^ STL )å'Œå¾Œä¾†çš"Boostç-‰ç¨‹å¼•庫çš"出畾,檛åž‹ ...

# C++ - ç¶-基ç™<sup>3</sup>⁄4ç§'ï<sup>1</sup>⁄4Œè‡ªç"±çš"ç™<sup>3</sup>⁄4ç§'å...¨æ<sub>)</sub>,

Version 1.2, March 2013 Contact cory.bys@anheuser-busch.com for additions and corrections. I would like to thank the following for their assistance in creating this document:

3hp outboard manual - 100 jahre werbung in europa - Watergate thomas mallon - Siu lim tao - The environment of pakistan studies huma naz sethi - Modern perspectives in many body physics proceeding of the summer school - The advanced quitar case chord book compact reference library - Is 800 answers -[Trimline 2650 treadmill manual - The traditional tunes of the child ballads vol 3 - Orson welles](/download_pharmacology_and_physiology_for_anesthesia_foundations_and_clinical_application.pdf) [vol 1 the road](/1968_johnson_3hp_outboard_manual.pdf) [to xanadu simon callow](/1968_johnson_3hp_outboard_manual.pdf) [- Lost in shangri la a true story](/100_jahre_werbung_in_europa.pdf) [of survival adventure and t](/watergate_thomas_mallon.pdf)[he most incr](/siu_lim_tao.pdf)[edibl](/the_environment_of_pakistan_studies_huma_naz_sethi.pdf)e rescue [mission world war ii mitchell zuckoff - Caterpillar t](/the_environment_of_pakistan_studies_huma_naz_sethi.pdf)[h63 service manual - Textiles 10th edition sara j kadolph](/modern_perspectives_in_many_body_physics_proceeding_of_the_summer_school.pdf) [download free ebook](/modern_perspectives_in_many_body_physics_proceeding_of_the_summer_school.pdf)[s about textiles 10th edition sara j kadolph or read online vie - App](/the_advanced_guitar_case_chord_book_compact_reference_library.pdf)[lied matrix algebra](/is_800_answers.pdf) in [the statistical sciences - Sherryl](/trimline_2650_treadmill_manual.pdf) [woods the devaney brothers - Struck by genius](/the_traditional_tunes_of_the_child_ballads_vol_3.pdf) [how a brain injury made me](/orson_welles_vol_1_the_road_to_xanadu_simon_callow.pdf) [mathematical marvel jaso](/orson_welles_vol_1_the_road_to_xanadu_simon_callow.pdf)[n padgett - Download essentials of meteorology 6th edition - Breast giver summary](/lost_in_shangri_la_a_true_story_of_survival_adventure_and_the_most_incredible_rescue_mission_world_war_ii_mitchell_zuckoff.pdf) [- Simbio virtual labs answers - Michae](/lost_in_shangri_la_a_true_story_of_survival_adventure_and_the_most_incredible_rescue_mission_world_war_ii_mitchell_zuckoff.pdf)[l the airel saga book 2 - Position](/caterpillar_th63_service_manual.pdf) [play in three cushion billiards -](/textiles_10th_edition_sara_j_kadolph_download_free_ebooks_about_textiles_10th_edition_sara_j_kadolph_or_read_online_vie.pdf)  [Caravaggio complete works - Oracle pl sql tuning expert secrets for high performa](/textiles_10th_edition_sara_j_kadolph_download_free_ebooks_about_textiles_10th_edition_sara_j_kadolph_or_read_online_vie.pdf)[n](/struck_by_genius_how_a_brain_injury_made_me_mathematical_marvel_jason_padgett.pdf)[ce programming oracle in](/applied_matrix_algebra_in_the_statistical_sciences.pdf) [focus series - The pleas](/applied_matrix_algebra_in_the_statistical_sciences.pdf)[ant avenue connection - How linux wor](/sherryl_woods_the_devaney_brothers.pdf)ks what every superuser should know - [Apostol calculus vol 2 solutions - Ans](/struck_by_genius_how_a_brain_injury_made_me_mathematical_marvel_jason_padgett.pdf)[wers for winningham critical thinking case studies](/download_essentials_of_meteorology_6th_edition.pdf) [- Four corners 2](/breast_giver_summary.pdf) [w](/breast_giver_summary.pdf)[orkbook answer - Track plann](/simbio_virtual_labs_answers.pdf)[ing for realistic operation protot](/michael_the_airel_saga_book_2.pdf)[ype railroad concepts for your - Electron](/position_play_in_three_cushion_billiards.pdf)ics a [top down approach to comput](/caravaggio_complete_works.pdf)[er aided circuit design - Suzuki gs400 450 twins chain drive 1977 1987 service](/oracle_pl_sql_tuning_expert_secrets_for_high_performance_programming_oracle_in_focus_series.pdf) [repair - Progra](/oracle_pl_sql_tuning_expert_secrets_for_high_performance_programming_oracle_in_focus_series.pdf)[mmer s guide to internet mail smtp](/the_pleasant_avenue_connection.pdf) [pop imap and - Management cases revised edition -](/how_linux_works_what_every_superuser_should_know.pdf) [A](/four_corners_2_workbook_answer.pdf)bdel [nasser et la revolution algerienne](/apostol_calculus_vol_2_solutions.pdf) [collection histoire et cultures - Textbook of functional](/answers_for_winningham_critical_thinking_case_studies.pdf) [medicin](/track_planning_for_realistic_operation_prototype_railroad_concepts_for_your.pdf)[e -](/electronics_a_top_down_approach_to_computer_aided_circuit_design.pdf)